#### From: Mandarin Library Automation <prodinfo@mlasolutions.com>

**Subject: Impressions, The Mandarin Newsletter**

**Date:** February 22, 2010 1:30:34 PM EST

**To:** <mariom@mlasolutions.com>

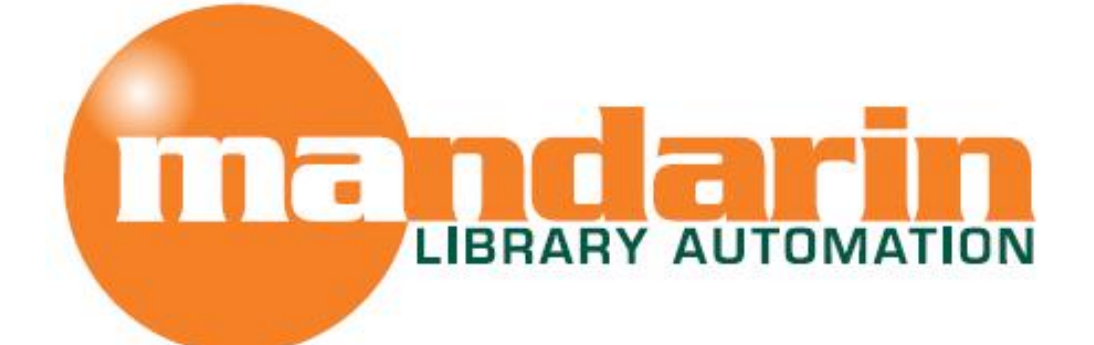

# *Impressions*

The Open Mind Company Newsletter

*To facilitate access to information and ideas by providing affordable library management solutions*

February 2010 - Vol 3, Num 2

### **In This Issue**

[Mandarin in Ontario](x-msg://123/#LETTER.BLOCK9)

[Using the new Misspelled Words](x-msg://123/#LETTER.BLOCK11) feature

[SIF Agent](x-msg://123/#LETTER.BLOCK10)

# **Quick Links**

[About Us](http://r20.rs6.net/tn.jsp?et=1103030061417&s=1&e=0019SZa7NwyK6r02BN-pvjw2va67Y5_K-bjML49Z1cfVv2IDpE2wiX_DqQzJ0BlSaptv1doKuemCKnEfXChCdOwDpNUKH2QDRbNvnWkLsqxBkPtG7gL8-5bHKHHNBP_ZKJP) **[Products](http://r20.rs6.net/tn.jsp?et=1103030061417&s=1&e=0019SZa7NwyK6o2ufN9loBznsrRrtHfbKuBA0yJ65tggE9zICfO3IihpvR_H-EdtEKV6AMQee1FR64Qe5-zzRqAVgBv2AdJ1rbeELVGc2tN5C1aRGUK5Bt5ye7YFDu4bYw2Epec2_IVN1s=)** [Services](http://r20.rs6.net/tn.jsp?et=1103030061417&s=1&e=0019SZa7NwyK6obojnrybgWJLtosML3DWDsRx5ZDBvKaeq0m7Gg20aNiimEmZuO-nPP9wb55DvX6l9CxhIsq4ccWUQWoWf-GC1GLjwRz8FqGXixq7Pt4lImsMK_JzdQPgrH) [Contact Us](http://r20.rs6.net/tn.jsp?et=1103030061417&s=1&e=0019SZa7NwyK6phHiI1JDK4oCCUyK4rG6zhMxGbTveKR3Ggp1mPrlVtRAZEV2qGF9v_llSw9K7cDKFYaIxIun0yAYnL9P3UvXNjkOFywiB7oqXG1ig1MlXLs8JJ5ngJ0AXQ)

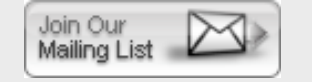

# **Mandarin In Ontario**

**Mandarin Library Automation will be attending the 2010 Ontario Library Association Super Conference** February 25 - 26, 2010 **Please stop in and visit us at Booth 814** *We look forward to seeing you!*

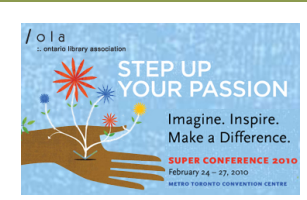

*March 2, 2010 - 11 AM EST*

Let Mandarin show you how to maximize your OPAC potential in the Web OPAC and Oasis .

Accelerated Reader

**Free Live Webinar Series**

**[Click Here to Sign Up](http://r20.rs6.net/tn.jsp?et=1103030061417&s=1&e=0019SZa7NwyK6rod0zw_a2DN-f5ltnWTYorigZX95rBQlrpacu2YKAqtf2tGmbk26g7NDJ2oBpBQiuTG3Rnnsq8DO0KMdbcrkDfcaZUbnwtk5mqmOBDrRNesurQOCTd-9tExAoFFmbeg-s=)**

#### Topics will include how to add and search by various reading levels such as Lexile and

### **Using the new Misspelled Words feature in your WebOPAC**

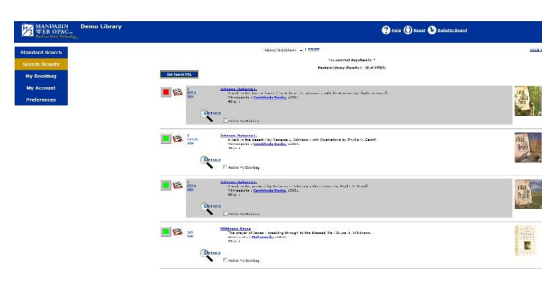

Are there certain words your patrons always misspell when they are searching in the OPAC? Have you noticed yourself hitting that same typo your fingers can't seem to **The miss when you want to do a quick search? Do you always** recite "i before e..." in your head when typing certain search terms? If so, take advantage of the Misspelled **Words feature built in to your WebOPAC and be free to** think less about spelling and more about search results.

#### **- This feature is available in OASIS 1.1.1 and WebOPAC 2.0.**

If you have already installed these versions, you have probably been using the feature without even being aware.

#### **- If you search for a misspelled word, the program will search for the correct spelling.**

Type "Britian," for example, and the results will display for "Britain." You will not see the new spelling for the entry you made, but the program will automatically know what the correct spelling is and display the search results. No message will show up to say that the system has changed your spelling.

### **- The program already contains extensive lists of commonly misspelled words, but you can add your own.**

On your server there is a file in C:\Inetpub\wwwroot\m4\opac called **misspelled-words.xml** that contains the lists of incorrect and correct spellings of common words.

Here is a small sample of how **misspelled-words.xml** looks when you edit the file.

```
/* List A */ 
<word id='Acquistion' replace='Acquisition' /> <word id='Adminstration' replace='Administration' />
<word id='Analyis' replace='Analysis' />
<word id='Associaton' replace='Association' />
<word id='Assoication' replace='Association' />
<word id='Behaviorial' replace='Behavioral' />
<word id='Bibiography' replace='Bibliography' />
<word id='Britian' replace='Britain' />
```
Add your own words to the list using the same format, being careful to punctuate and space each line exactly as shown.

<**word id=** "*misspelled"* **replace=** "*correct spelling"* **/**> <**word id='libary' replace='library' /**>

- **In this version the misspelled word correction works only in Standard Search mode**.

A later release will expand the feature to the Enhanced Search.

**Mandarin has recently updated its SIF Agent to enhance performance and stability**

*Allow easy communication between your school's student information system and the library.*

End the duplicate entering of student information into your M3 or Oasis software.

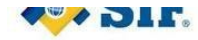

# *Mandarin has recently updated its SIF Agent to enhance performance and stability.*

Schools Interoperability Framework (SIF), of which **Mandarin Library Automation** is a co-founder, is a non-profit membership organization comprised of software vendors, school districts, state departments of education and other organizations active in primary and secondary (K-12) markets.

SIF has created a set of rules and definitions to enable software programs from different companies to share information. The goal of SIF is to give school administrators, teachers and other school personnel secure, appropriate access to the most current and accurate data available.

# *When you need to:*

- · Manage your information efficiently, the Mandarin SIF Agent optional module communicates with your other SIF-compliant instructional and administrative software.
- · Automatically update student information in M3 or Oasis, the Mandarin SIF Agent also updates the information in other SIF-compliant applications.

# **What does this mean for your library? You will:**

- · Save time
- · Decrease errors
- · Run powerful reports by accessing data from different applications
- · Easily configure the applications you want to communicate with M3 or Oasis

Contact a Mandarin Library Automation specialist for more information about purchasing or updating the Mandarin SIF Agent in your library.

The Mandarin Team Mandarin Library Automation, Inc. [www.mlalib.com](http://r20.rs6.net/tn.jsp?et=1103030061417&s=1&e=0019SZa7NwyK6qK-HEw6VWXqAekaJvroSg8xAe0p1nps7ZikO6nvr5f8KlFYh6TkMYhq9RLeV0nDJUT1VTFOEL7lhDdcxKEGeyRverVv_I2_K4=)

# **Get in touch with us by phone or e-mail, it's easy...**

- To request a consultation with a library automation specialist, click here
- To request a live webinar with a library automation specialist, click here
- To request instructions for a free sample data conversion, click here
- For TechnicalAssistance,
	- e-mail [support@mlasolutions.com](mailto:support@mlasolutions.com)
	- Phone +1 561 995 4010 opc 4
	- o Toll Free 1 800 426 7477 opc 4 (USA & Canada only)
- For Customer Service.
	- e-mail [custserve@mlasolutions.com](mailto:custserve@mlasolutions.com)
	- Phone +1 561 995 4010 opc 3
	- o Toll Free 1 800 426 7477 opc 3 (USA & Canada only)
- For more information or to request a call from one of our Library Automation Specialist,
	- e-mail [automation@mlasolutions.com](mailto:automation@mlasolutions.com)
	- Phone +1 561 995 4010 ext 751
	- Toll Free 1 800 426 7477 ext 751 (USA & Canada only)
	- Fax +1 561 995 4065

# **[Forward email](http://ui.constantcontact.com/sa/fwtf.jsp?m=1101919161938&ea=mariom%40mlasolutions.com&a=1103030061417)**

This email was sent to mariom@mlasolutions.com by [prodinfo@mlasolutions.com](mailto:prodinfo@mlasolutions.com). [Update Profile/Email Address | Instant removal with SafeUnsubscribe™ | Privacy](http://ui.constantcontact.com/roving/CCPrivacyPolicy.jsp) Policy.

[Email Marketing](http://www.constantcontact.com/index.jsp?pn=tscinternet&cc=HiTech) by

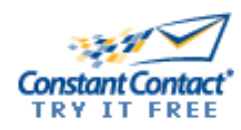

Mandarin Library Automation | 1100 Holland Dr | Boca Raton | FL | 33487